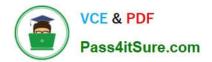

# AD0-E301<sup>Q&As</sup>

Campaign Standard Developer

# Pass Adobe AD0-E301 Exam with 100% Guarantee

Free Download Real Questions & Answers **PDF** and **VCE** file from:

https://www.pass4itsure.com/ad0-e301.html

100% Passing Guarantee 100% Money Back Assurance

Following Questions and Answers are all new published by Adobe Official Exam Center

Instant Download After Purchase

- 100% Money Back Guarantee
- 🔅 365 Days Free Update
- 800,000+ Satisfied Customers

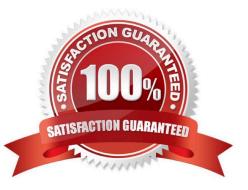

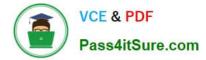

#### **QUESTION 1**

What are two possible reasons for a workflow to have a "Paused" status? Choose two.

- A. There is a Wait activity in the workflow and the workflow is waiting for the specified period of time before proceeding.
- B. The Execution property of a task in the workflow is set to "Enable but do not execute".
- C. An Email delivery activity added to the workflow has no inbound event.
- D. There is a Scheduler activity in the workflow and the workflow is waiting for the scheduled time to execute.
- E. The selection criteria in the workflow returned no recipients to target.

Correct Answer: BC

#### **QUESTION 2**

How do you enable notifications on workflows?

A. Configure a security group and a notification template that should be used when the workflow is in error.

B. Select the "Workflow status error" checkbox under Notifications in the workflow properties.

- C. Configure a security group as supervisor in the workflow properties.
- D. Enable the "Workflow notifications" checkbox under Administration > Application Settings > Workflows.

Correct Answer: C

### **QUESTION 3**

In the Client data section, a customer is viewing the Transactions data. While viewing the list, the customer would like to use the default search field to search for product names and transaction dates. What should you do to meet the customer\\'s requirement?

A. In the Detail screen configuration of the Transactions resource, add the fields to the Advanced filtering.

B. In the List configuration of the Transactions resource, add the fields to the Simple search.

C. In the List configuration of the Transactions resource, add the fields to the Advanced filtering.

D. In the Detail screen configuration of the Transactions resource, add the fields to the Simple search.

Correct Answer: D

## **QUESTION 4**

How are custom fields of an extended resource prevented from conflicting with out-of-the-box fields?

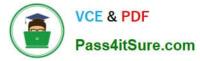

- A. The developer configures a custom namespace for all resources
- B. Campaign Standard appends a counter to the extended field name
- C. Campaign Standard automatically generates a prefix to the extended field name
- D. The developer configures the navigation screens for each custom resource

Correct Answer: C

#### **QUESTION 5**

Can you view the XML source to analyze technical objects such as the schema of a resource?

A. Yes, in Administration > Development > Custom Resources, select a specific resource, and then click on the "Metadata" link

B. Yes, in Administration > Development > Diagnosis > Data schema and select a specific resource

- C. No, only in the downloaded and unzipped exported package
- D. No, it is not possible to view the XML source of the schema

Correct Answer: A

AD0-E301 VCE Dumps

AD0-E301 Practice Test

AD0-E301 Braindumps